### **Régresseurs pour effets de calendrier : comment les construire, comment les choisir ?**

**Journées de Méthodologie Statistique, 24-26 janvier 2012**

Ketty Attal-ToubertDépartement des statistiques de court terme

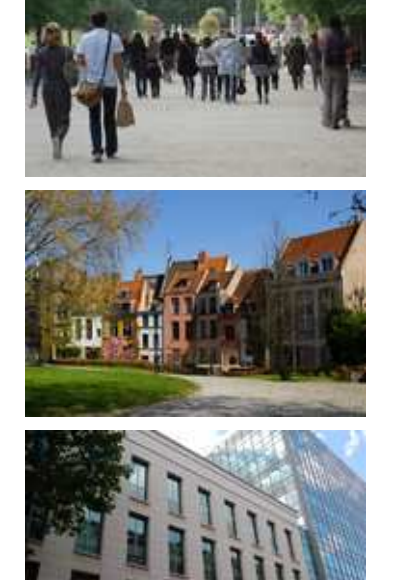

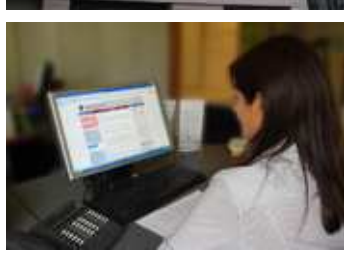

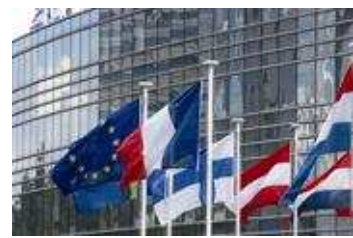

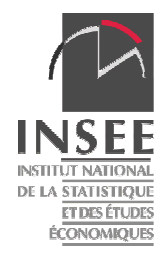

**25/01/2012**

Les effets de calendrier sont présents dans de nombreuses séries économiques.

Dans les logiciels de désaisonnalisation X12-ARIMA et Tramo-Seats, ils sont détectés et estimés à l'aide de régresseurs dans un modèle **Reg-ARIMA**.

Les régresseurs sont soit **prédéfinis**, soit **spécifiés par l'utilisateur**.

Dans cette présentation, on cherche à construire des régresseurs adaptés au **calendrier national** (jours fériés) et tenant compte du **secteur d'activité** sous revue.

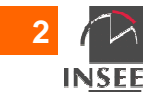

### **Pourquoi tenir compte des spécificités des calendriers nationaux? (1)**

Nombre de jours ouvrables par trimestre dans les pays de l'UE

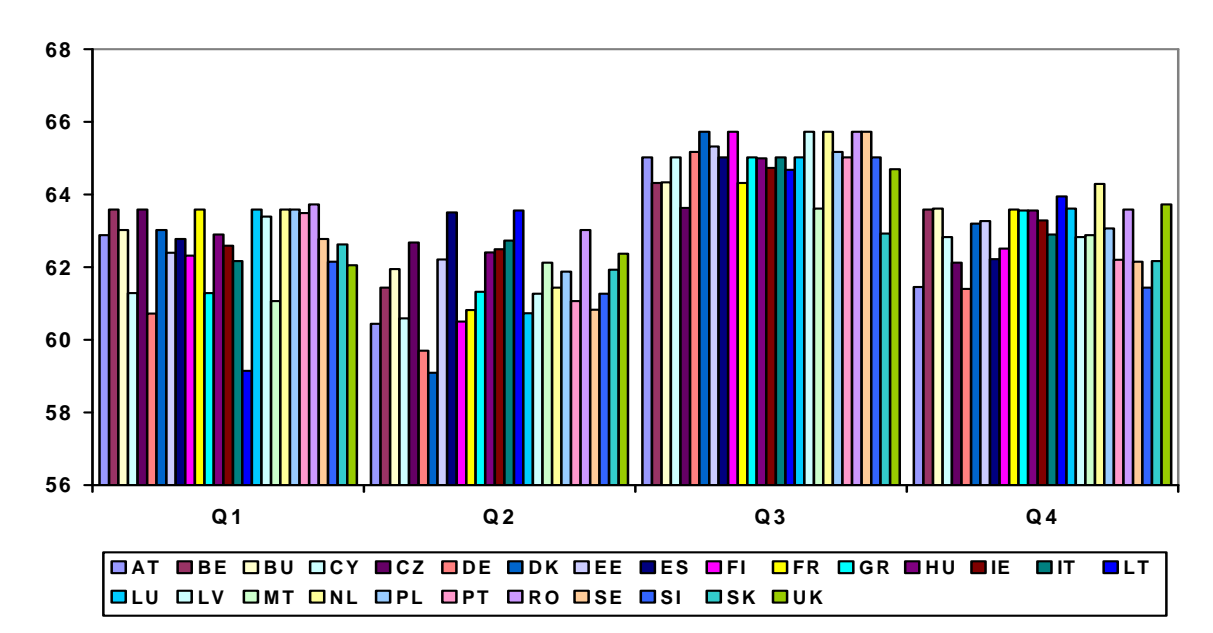

Impact potentiel important sur les séries économiques => Chaque pays doit effectuer ses propres corrections des effets de JO pour les séries économiques diffusées à Eurostat.

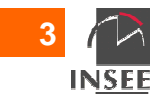

Pour un trimestre donné, le nombre de jours ouvrables peut être très différent d'une année à l'autre. Cet effet potentiel <sup>n</sup>'est pas supprimé par la correction de variations saisonnières

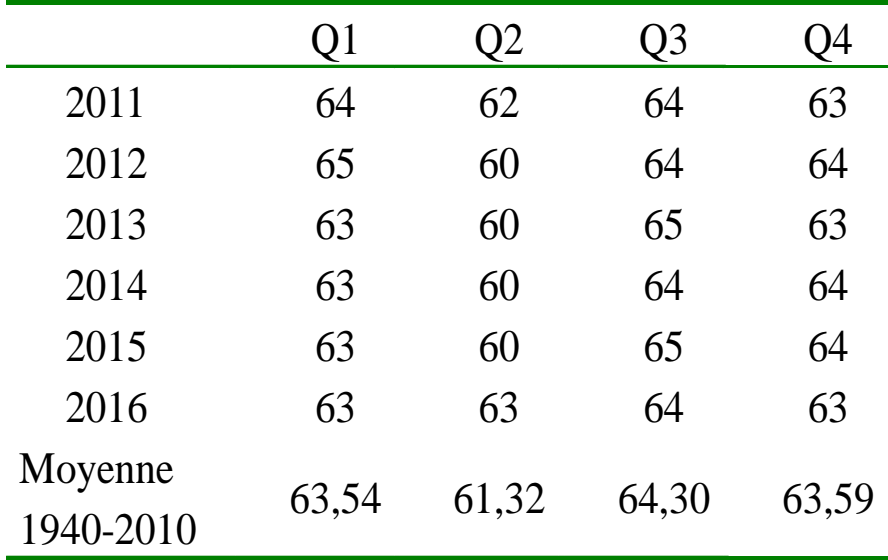

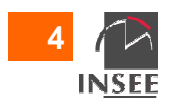

**Exemple : nombre de jours ouvrables par mois**

Exemple : variation du nombre de jours ouvrables sur les mois de janvier, mars et mai sur la période 1990-2011

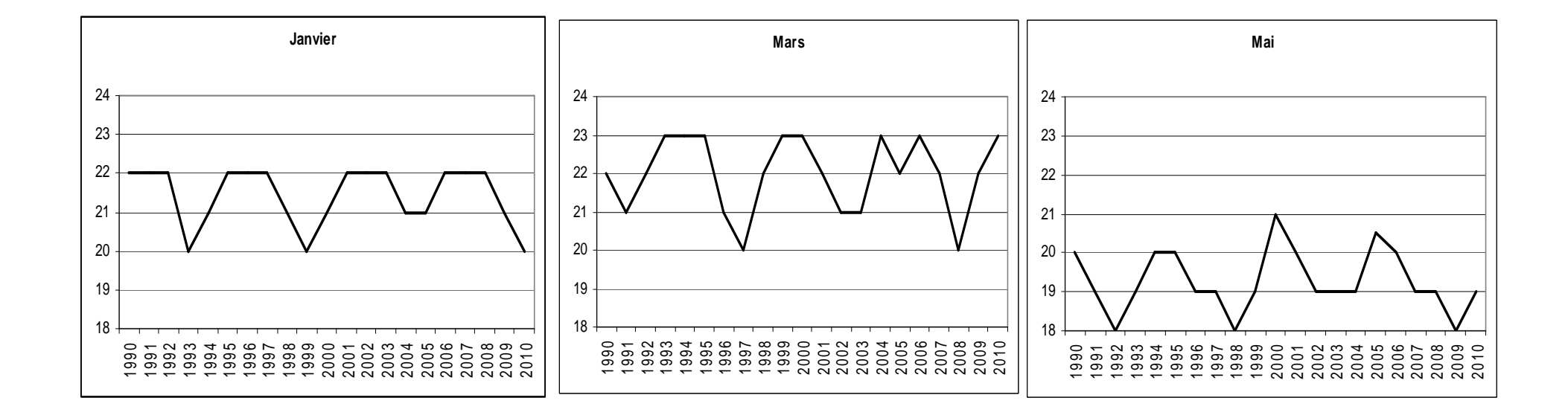

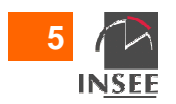

### **Impact de la correction des effets de calendrier**

#### Correction des effets de "jours ouvrables"

**6**

**INSEE** 

Ex. : Série de la vente à distance sur catalogue spécialisé

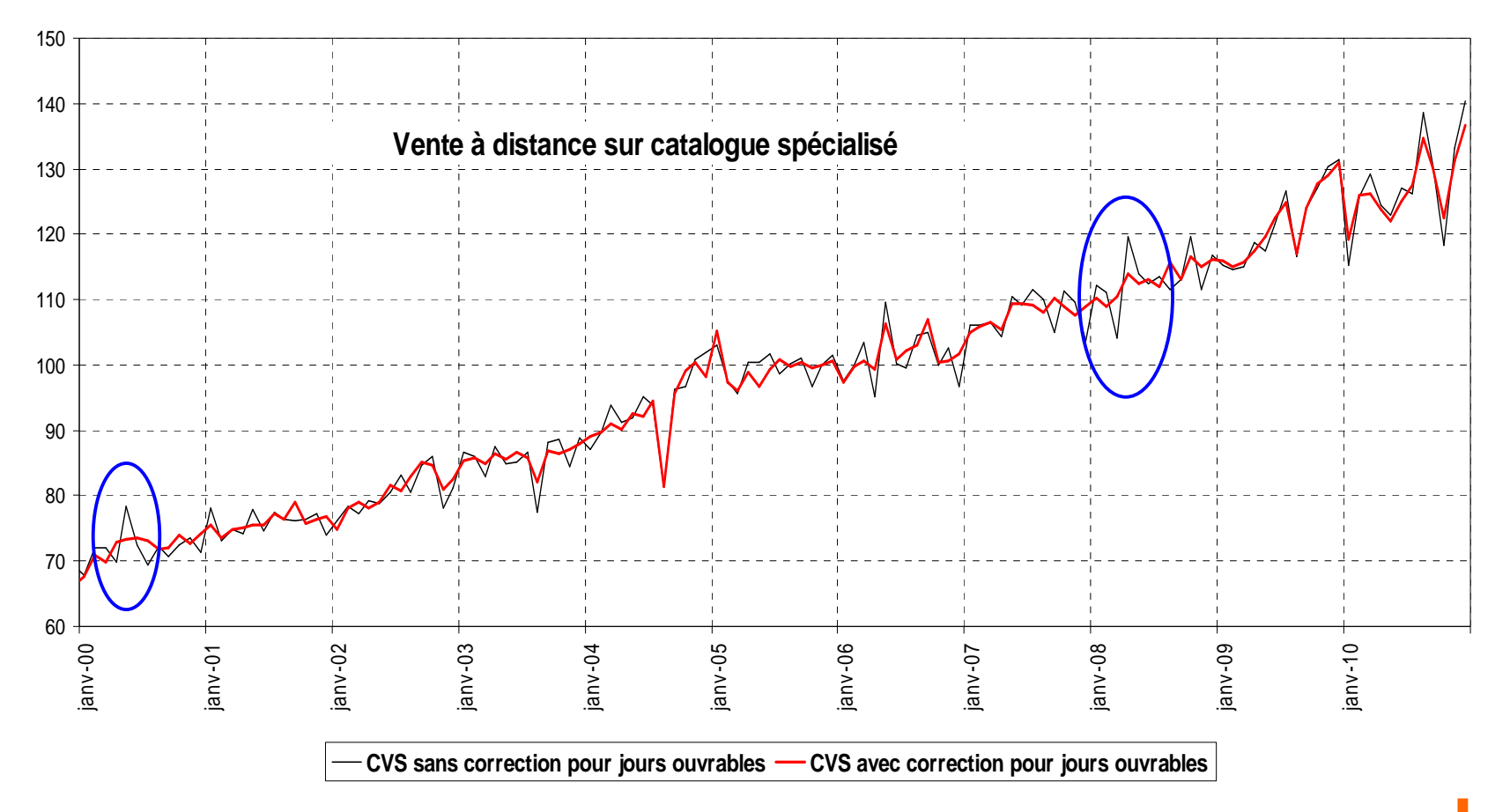

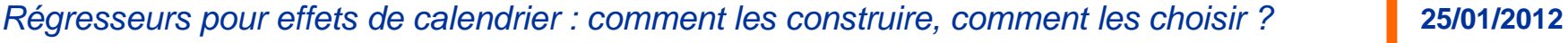

### **Des effets de calendrier très différents d'un secteurd'activité à l'autre**

### Exemples de coefficients CJO pour les indices de chiffre d'affaires dans 2 secteurs du commerce de détail

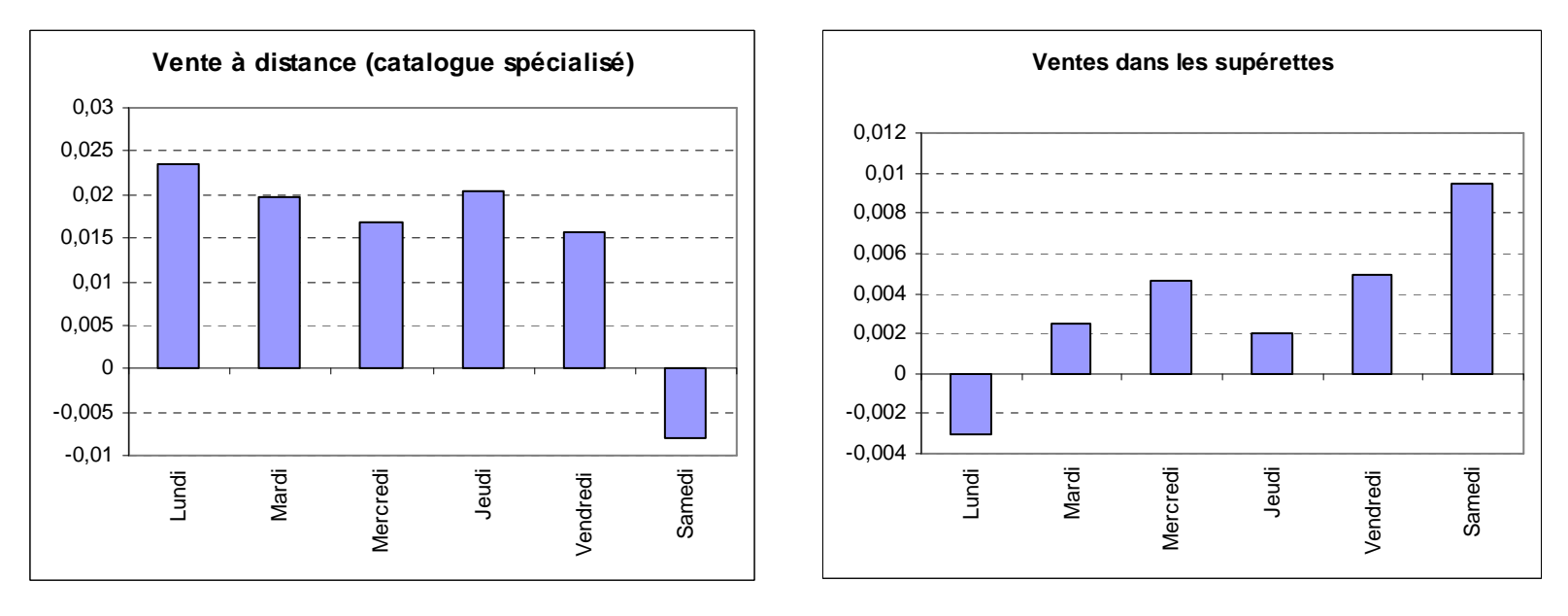

### Idée : Classification des coefficients CJO

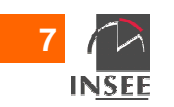

## **Classification des coefficients CJO**

Traitement des 57 séries d'indices de chiffres d'affaires dans le commerce de détail par X12-ARIMA avec les 6 régresseurs distinguant les lundis, mardis,…, samedis (+ LeapYear).

Classification ascendante hiérarchique des coefficients estimés.

Individus  $=$  types de jours  $(6)$ .

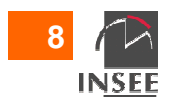

### **Arbre de classification des coeffs CJO pour les indices de CA dans 57 secteurs du commerce détail**

Commerce de détail

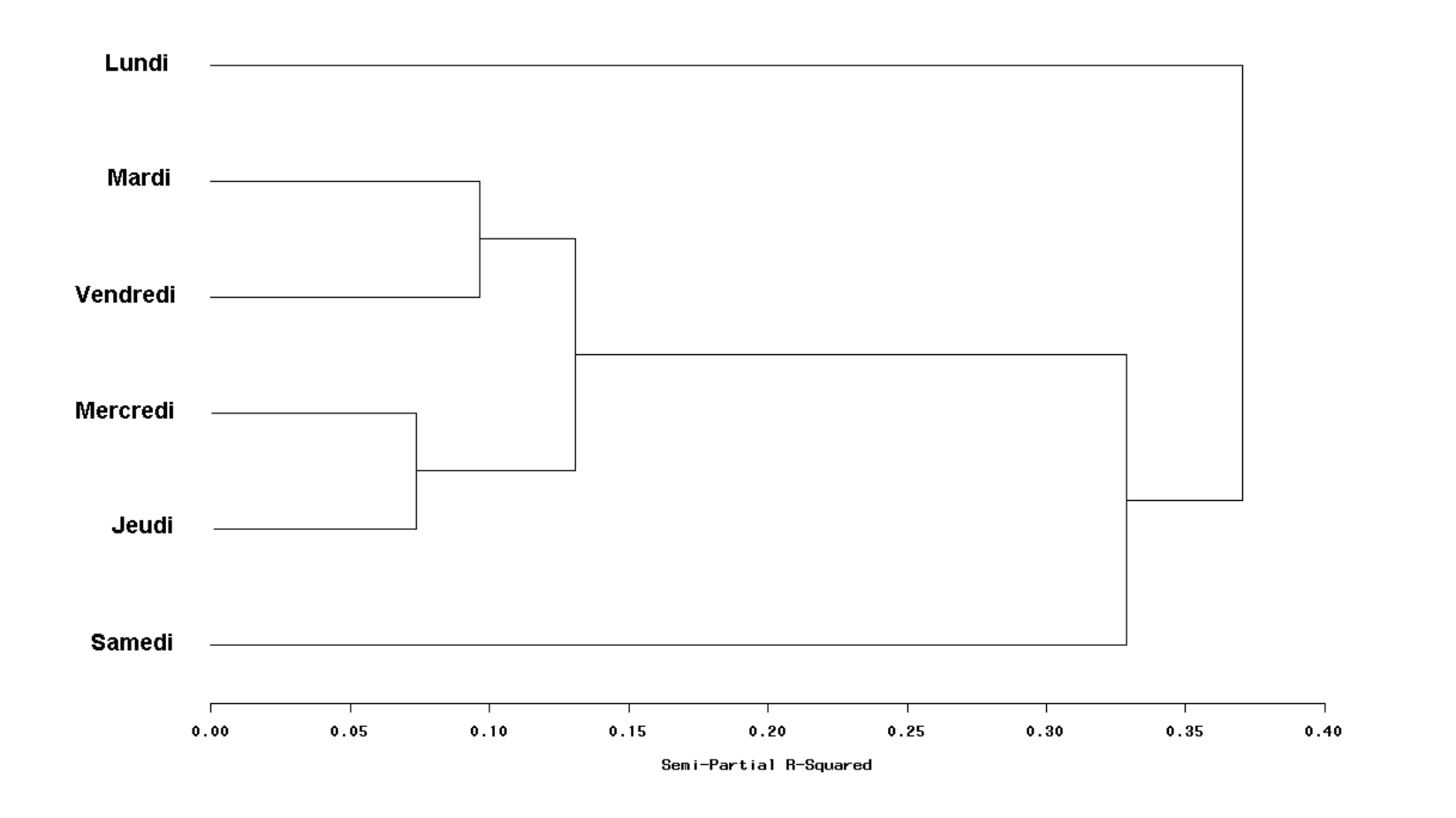

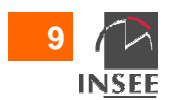

### **Arbre de classification des coeffs CJO pour les indices de CA dans 57 secteurs du commerce détail**

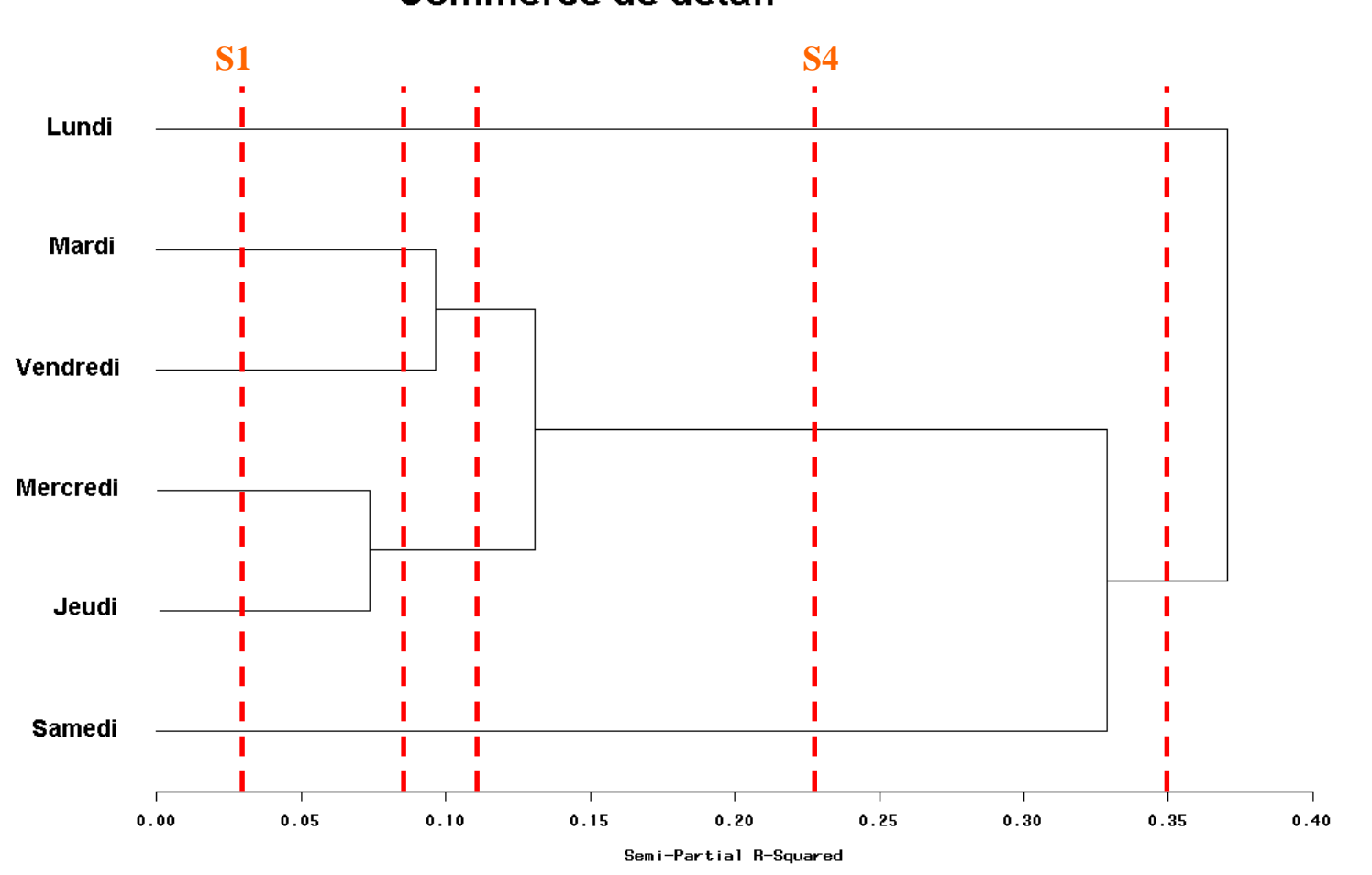

Commerce de détail

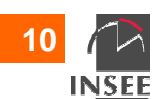

## **Modélisation des effets de calendrier (1)**

**Modèle REG-ARIMA de base** pour des effets fixes de jours ouvrables :

$$
X_{t} = \sum_{i=1}^{7} \alpha_{i} N_{it} + \varepsilon_{t}
$$

 $\mathcal{X}_t$  : série brute,

 $\mathcal{N}_{it}$  : Nombre de lundis (*i*=1), Mardis (*i*=2) … à la date t,

suit un modèle ARIMA.  $\mathcal{E}^{\vphantom{\dagger}}_t$ 

*α<sub>i</sub>* : effet moyen du *i*-ème jour de la semaine sur la variable X.

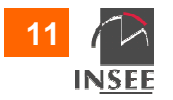

## **Modélisation des effets de jours ouvrables (2)**

Afin de résoudre des problèmes de colinéarié et d'éliminerla saisonnalité dans les régresseurs, le modèle est transformé de la façon suivante (voir Bell, Hilmmer (1983) et Bell (1995)) :

$$
X_{t} = \sum_{i=1}^{6} \beta_{i} (N_{it} - N_{7t}) + \overline{\alpha} L Y_{t} + \varepsilon_{t}
$$
  
Avec:  $\overline{\alpha} = \frac{1}{7} \sum_{i=1}^{7} \alpha_{i}$  et  $\beta_{i} = \alpha_{i} - \overline{\alpha}$ 

 $\overline{\alpha}\;$  est l'effet moyen d'un jour quelconque est l'effet spécifique d'un jour de type *i* et  $\beta_i$  est l'effet spécifique d'un jour de type *i* et  $\sum_{i=1}$ =7 10 $i=1$  $\pmb{\beta}_i$  $\overline{\mathcal{L}}$  $\bigg\{$  $\int$ =−− 00 sinon  $0.2425$  si c'est un mois de février à 28 jours 0.7575 si c'est un mois de février à 29 jours  $LY_{t}$ 

Régresseurs pour effets de calendrier : comment les construire, comment les choisir ? **25/01/2012**

**12**

INSEE

## **Un modèle plus parcimonieux dans les logiciels de désaisonnalisation**

$$
X_{t} = \sum_{i=1}^{6} \beta_{i} (N_{it} - N_{\tau_{t}}) + \overline{\alpha}LY_{t} + \varepsilon_{t}
$$

Contraste entre jours de semaine et week-end (samedi+dimanche) :

$$
\beta_6 = \beta_7 \text{ and } \beta_1 = \beta_2 = \beta_3 = \beta_4 = \beta_5
$$

$$
\sum_{i=1}^{i=7} \beta_i = 0 \Longrightarrow \beta_6 = \beta_7 = -\frac{5}{2}\beta_1
$$

Si bien que...

$$
X_{t} = \beta_{1} \left[ \sum_{i=1}^{i=5} N_{it} - \frac{5}{2} \left( N_{6t} + N_{7t} \right) \right] + \overline{\alpha}LY_{t} + \varepsilon_{t}
$$

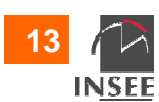

### **L'insertion du calendrier national dans la modélisation**

L'effet d'un jour de type *i* sur la variable X peut être différent si ce jour est férier ou <sup>s</sup>'il ne l'est pas.

L'introduction du calendrier national conduit à un modèleà 15 variables :

$$
X_{t} = \sum_{i=1}^{14} \beta_{i} N_{it} + \overline{\alpha} L Y_{t} + \varepsilon_{t}
$$

Où 
$$
\overline{\alpha} = \frac{1}{14} \sum_{i=1}^{14} \alpha_i
$$
 et  $\beta_i = \alpha_i - \overline{\alpha}$ 

 $N_{it}$  : Nombre de lundis non fériés (i=1), mardis non fériés (i=2),…,dimanches non fériés (i=7), lundis fériés (i=8), mardis fériés (i=9),…, dimanches fériés (i=14) à la date t.

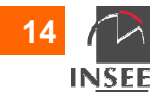

# **Exemple d'un modèle plus parcimonieux**

### Hypothèses :

Impact équivalent des dimanches travaillés et fériés Impact de n'importe quel jour férié équivalent à celui d'un dimanche

$$
\beta_7 = \beta_8 = \beta_9 = ... = \beta_{13} = \beta_{14}
$$

Et un modèle "simplifié"…

$$
X_{t} = \sum_{i=1}^{6} \beta_{i} \left( N_{it} - \frac{1}{8} \sum_{i=7}^{14} N_{it} \right) + \overline{\alpha} L Y_{t} + \varepsilon_{t}
$$

!!! Le contraste ne supprime plus la composante saisonnière (Moyennes de long terme des deux membres du contraste distinctes) **→ Il faut supprimer la composante saisonnière des régresseurs**

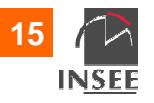

### **Périodogrammes des constrastes sans et avec prise en compte des jours fériés**

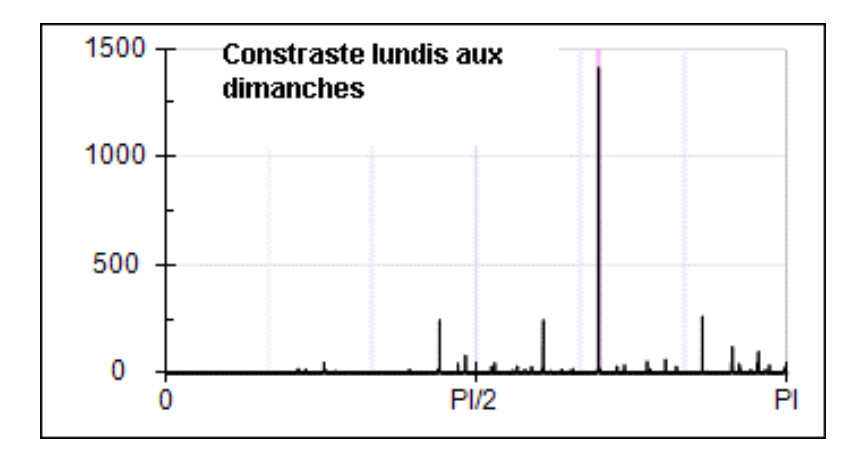

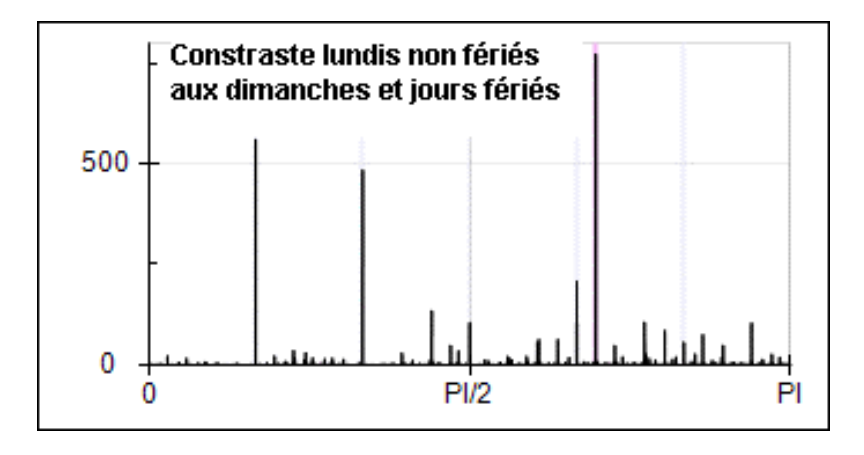

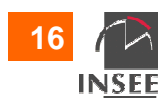

### **Application : Tests de divers jeux de régresseurs pour les indices de chiffres d'affaires**

- **S0**:  $LY_t$  seul (tous les jours de la semaine similaires)
- **S1**: 6 variables: Lu, Ma, Me, Je, Ve, Sa non fériés; Contraste: Di + Jours fériés
- **S2**: 1 variable: (Lu+Ma+Me+Je+Ve) non fériés; Contraste: Sa+Di+ Jours fériés
- **S3**: 5 variables: Lu, Ma, Me, Je, Ve non fériés; Contraste: Sa+Di + Jours fériés
- **S4**: 3 variables: Lu, (Ma+Me+Je+Ve), Sa non fériés; Contraste: Di+Jours fériés
	- La variable  $LY_{t}$  (effet année bissextile) toujours présente également dans les modèles avec S1, S2, S3, S4.

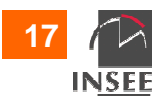

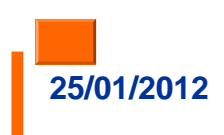

### **Comment choisir parmi les différents jeux de régresseurs?**

Régression Reg-ARIMA appliquée avec le jeu le plus outliers identifiés automatiquement avec S1 sont ensuite utilisés pour l'estimation des coefficients chaque jeu de régresseurs à tester.

Sélection du jeu le plus pertinent de régresseurs grâce à un algorithme fondé sur deux critères :

**Test de Fisher** d'égalité des coefficients → confirmer ou<br>infirmer l'équivalence des effets des divers jours de la infirmer l'équivalence des effets des divers jours de la semaine

 **Critère AICC** →**Critère AICC** → info sur la qualité du modèle Reg-<br>ARIMA pour chaque jeu de régresseurs testé : on réduit le nombre de régresseurs à condition que l'AICC soit plus faible.

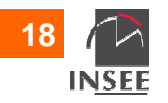

#### **Résultats : Distribution (en %) des jeux de régresseurs sélectionnés par « grands » secteurs d'activité**

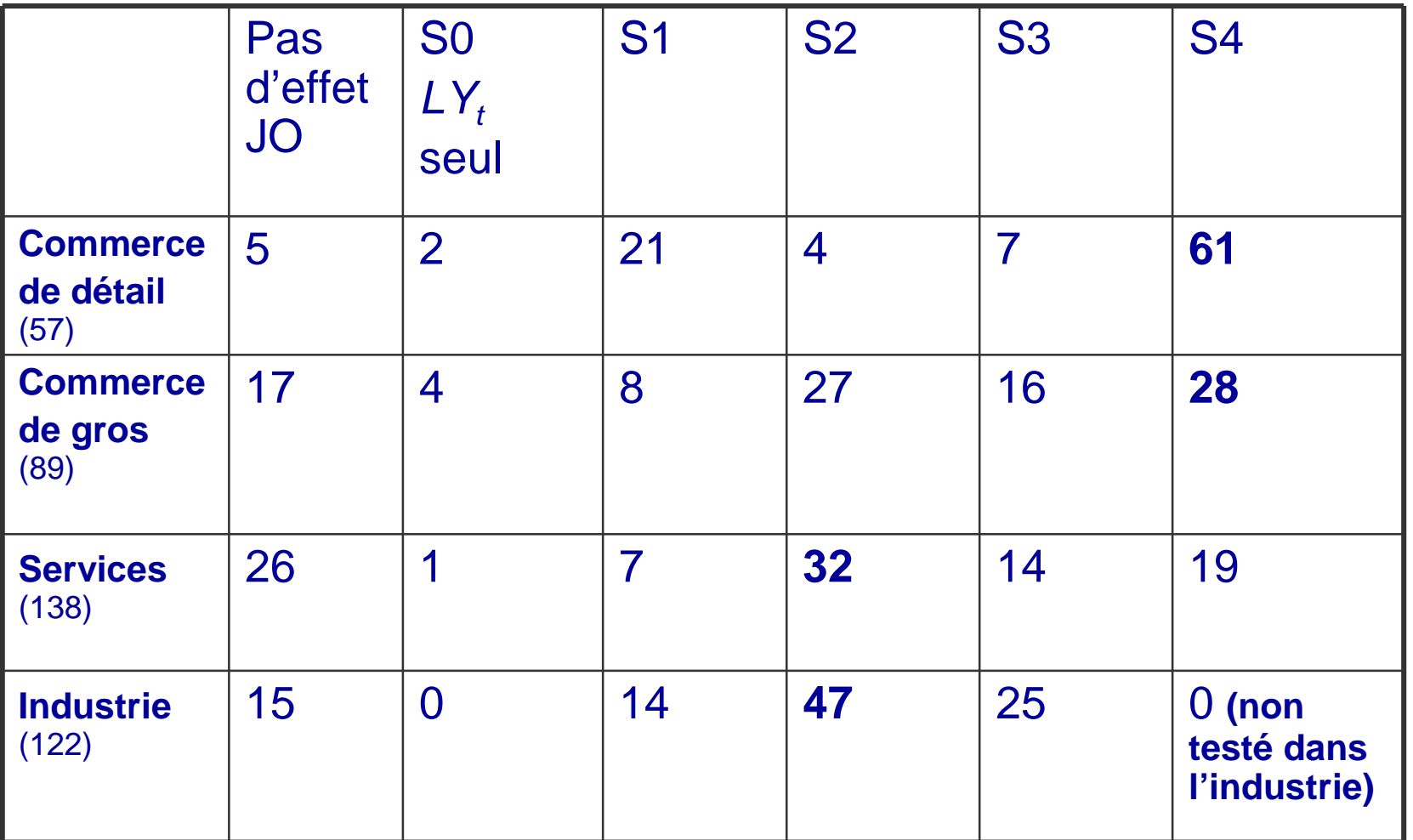

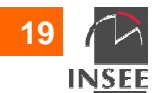

### **Qualité de la procédure de sélection des régresseurs ?**

% de séries d'indices de chiffres d'affaire du commerce de détail présentant des pics spectraux résiduels aux fréquences de JO (diagnostic de Demetra+):

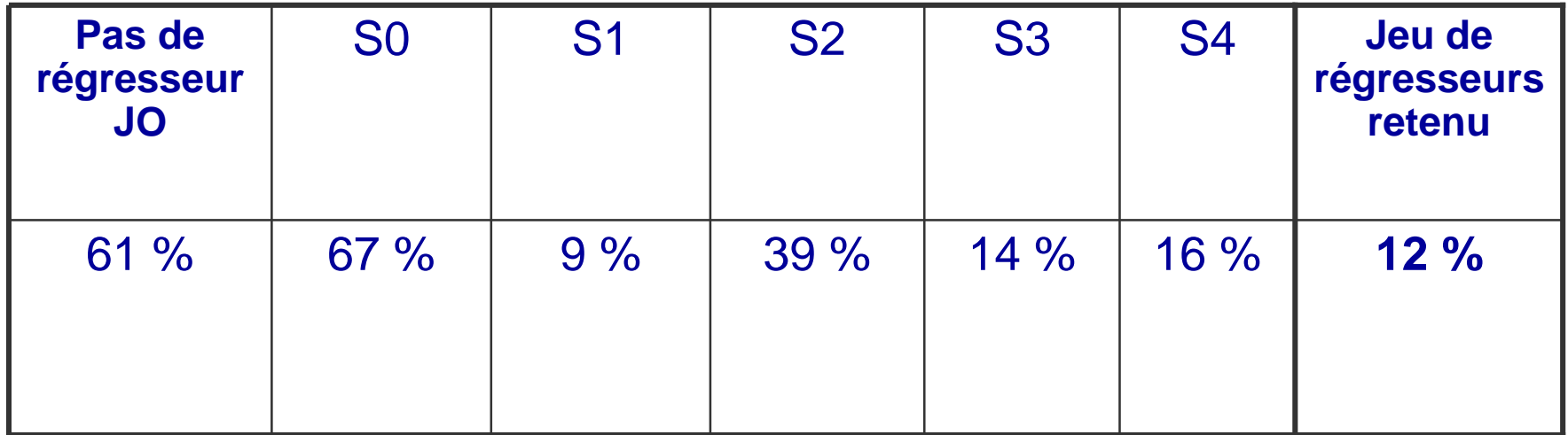

 $\rightarrow$  Une procédure satisfaisante...

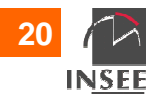